## **1. Gli importi del diritto annuale per l'anno 2005**

In prossimità della scadenza del pagamento del diritto annuale, ricordiamo che il decreto interministeriale 23 marzo 2005, all'articolo 3, comma 1, ha stabilito che per tutte le imprese iscritte nella sezione ordinaria del Registro delle imprese, ancorché annotate nella sezione speciale, il diritto annuale viene determinato applicando al fatturato dell'esercizio 2004 le aliquote per scaglioni di fatturato, già previste dal decreto interministeriale del 17 maggio 2002.

**L'unica novità per l'anno 2005** viene prevista al comma 2, dello stesso articolo 3, nel quale si stabilisce quanto segue:

- 1. nel caso in cui dall'applicazione delle aliquote per scaglioni, derivi un **importo uguale o superiore** a quello dovuto per l'anno 2004, **le imprese dovranno versare lo stesso importo dell'anno 2004**;
- 2. nel caso, invece, lo stesso **importo sia inferiore** a quanto dovuto nel 2004, **le imprese dovranno pagare l'importo derivante dalle aliquote per scaglioni**.

Le **società di capitali** che nel 2004 hanno realizzato un fatturato compreso tra 0 e 516.456,00 euro sono tenute a versare il diritto annuale nella misura fissa di euro **373,00**.

Le società con fatturato superiore a 516.456,00 devono applicare al fatturato complessivo realizzato nell'anno 2004 le aliquote riportate nella Tabella che segue.

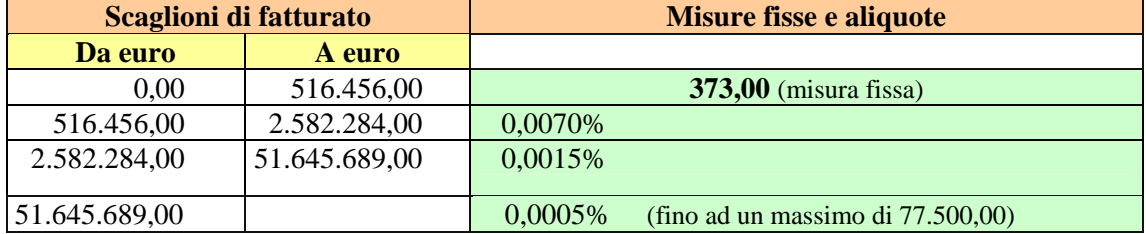

Il diritto si determina sommando gli importi dovuti per ciascun scaglione, considerando la misura fissa e le aliquote per tutti i successivi scaglioni fino a quello nel quale rientra il fatturato complessivo realizzato dall'impresa.

Se dall'applicazione delle aliquote riportate nella tabella deriva **un importo uguale o superiore a quello dovuto per l'anno 2004**, le imprese sono tenute a versare **lo stesso importo dell'anno 2004**.

Le imprese sono tenute invece a **versare l'importo derivante dall'applicazione delle aliquote** riportate nella tabella **nel caso in cui lo stesso importo sia inferiore a quanto dovuto nel 2004.** 

#### **Il versamento del diritto annuale va eseguito:**

- 1. in una unica soluzione,
- 2. **come**: tramite il modello di pagamento F24,
- 3. **codice ente locale**: la sigla automobilistica della provincia della Camera di Commercio di competenza,
- 4. **codice tributo**: 3850,
- 5. **anno di riferimento**: 2005,
- 6. **dove**: presso gli sportelli di qualunque concessionario o banca convenzionata o presso gli uffici postali.

E' possibile la compensazione di quanto dovuto per il diritto annuale con eventuali crediti della stessa natura e con quelli vantati per altre tipologie di tributi.

Per un approfondimento dell'argomento del diritto annuale si rimanda alla Sezione: **LA CAMERA DI COMMERCIO – Adempimenti e servizi** > Appendici > Diritti annuale dovuto alla Camera di Commercio.

### **2. L'invio telematico dei bilanci d'esercizio**

E' a disposizione in rete un **guida sulla redazione, approvazione e pubblicazione dei bilanci d'esercizio al Registro delle imprese** con le novità introdotte dalla riforma del diritto societario

Su segnalazione di InfoCamere, vogliamo richiamare l'attenzione sul paragrafo 6.4., nel quale vengono riportati gli errori più frequenti, che provocano l'impossibilità di evadere la pratica di bilancio. Alcuni di questi riguardano l'utilizzo del programma Fedra, mentre altri sono possibili anche con i servizi di "Bilancio PDF" e "Bilanci On-Line".

Essi sono:

- 1) **l'attribuzione incongruente di codici atto** ai documenti che compognono il bilancio. Si ricorda che non vengono più accettati codice atto diversi da 7xx (711, 712, ecc.) e 508 qualora valorizzati.
- 2) **La presenza di documenti allegati più volte**. I documenti che compongono il bilancio devono essere presenti una sola volta e devono essere correttamente identificati.
- 3) **La suddivisione errata di documenti su più file**. Va evitato lo "spezzettamento" di uno stesso documento su più file (in particolare per quanto riguarda il prospetto contabile e la nota integrativa).
- 4) **La presenza di documenti incoerenti**. Sono state rilevate pratiche prive di parti importanti, pur essendo state indicate in distinta; pratiche con documenti non pertinenti (es. bilancio di una società e verbale di approvazione di un'altra società, ecc.); pratiche con documenti privi di qualsiasi intestazione identificativa dell'impresa e/o del bilancio a cui si riferiscono.
- 5) **La presenza di anomalie sui file in formato PDF**. Si consiglia di evitare la scansione dei documenti; se questo non è possibile per tutto il bilancio, evitare la scansione almeno per il prospetto contabile e per la nota integrativa.

#### **Controllare:**

a) che i documenti siano leggibili in tutte le pagine;

- b) che non vi siano documenti protetti da password, e quindi non visualizzabili;
- c) che non vi siano documenti che riportino banner pubblicitari che coprono, rendendole illeggibili, ampie zone del testo;
- d) che non vi siano formati pagina incongruenti con il testo che ne causano una visualizzazione incompleta (è il caso di un testo che si sviluppa in formato orizzontale ospitato in un documento con le pagine in verticale, che causa la perdita della parte destra del testo);
- e) che non vi siano documenti che si presentino con le pagine in ordine opposto a quello naturale (es. il documento si apre con l'ultima pagina e scorrendolo si procede fino alla prima);
- f) che non vi siano documenti con sfondi scuri che rendano illeggibili parti importanti (intestazioni, righe con totali generali, ecc.);
- g) che non vi sia una errata tabulazione che provochi un errato incolonnamento degli importi (parziali, totali, anno corrente, anno precedente);
- h) che non vi sia la presenza di importi incompleti, privi di una o due cifre a destra (es. l'importo originariamente pari a 100.234 viene visualizzato come 100.23, perdendo l'ultima cifra).

La guida completa è scaricabile dalla Sezione: **LA CAMERA DI COMMERCIO – Registri** > Registro delle imprese.

Per le modalità telematiche si veda anche il **Manuale Fedra**.

### **3. Convertito in legge il decreto sulla competitività**

Il D.L. 14 marzo 2005, n. 35, che si ripropone di rilanciare l'economia italiana e meglio conosciuto come "decreto sulla competitività", è stato convertito nella **legge 14 maggio 2005, n. 80** (Suppl. Ord. alla G.U. n. 111 del 14 maggio 2005).

Due i temi fondamentali che sono contenuti nel provvedimento normativo e che abbiamo approfondito:

1) **le disposizioni in materia fallimentare;**

2) le **modifiche apportate alla legge n. 241 del 1990**, in materia di semplificazione amministrativa.

Per un approfondimento degli argomenti si rimanda, rispettivamente, alla Sezione: **LA CAMERA DI COMMERCIO – Registri** > Registro delle imprese e **LA CAMERA DI COMMERCIO – Appendici** > Semplificazione delle procedure amministrative.

### **4. Intermediazione finanziaria. Termini e modalità di versamento della contribuzione dovuta per l'anno 2005**

La CONSOB con tre diverse Deliberazioni ha provveduto, ai sensi dell'art. 40 della legge 23 dicembre 1994, n. 724, a:

1) determinare i soggetti tenuti alla contribuzione per l'esercizio 2005 (Del. 30 dicembre 2004, n. 14855);

- 2) determinare la misura della contribuzione dovuta (Del. 30 dicembre 2004, n. 14856);
- 3) fissare le modalità e i termini di versamento della contribuzione dovuta per l'esercizio 2005 (Del. 28 aprile 2005, n. 15008).

### Per quanto riguarda i **promotori finanziari** il **contributo di vigilanza dovuto per gli iscritti all'Albo alla data del 2 gennaio 2005 è stato fissato in € 146,00**.

Il versamento deve essere effettuato **entro il 20 giugno 2005**, utilizzando l'apposito modulo precompilato (MAV), che la CONSOB invierà all'indirizzo dei soggetti tenuti alla contribuzione entro il 20 maggio.

Per un approfondimento dell'argomento del diritto annuale si rimanda alla Sezione: **LA CAMERA DI COMMERCIO – Altre attribuzioni 1** > Albo unico nazionale dei promotori finanziari.

# **5. Il Codice dell'amministrazione digitale**

E' stato pubblicato nel Suppl. Ord. n. 93 alla G.U. n. 112 del 16 maggio 2005, il **D. Lgs. 7 marzo 2005, n. 82**, concernente "**Codice dell'Amministrazione Digitale"**.

D'ora in poi la Pubblica Amministrazione dovrà fare ricorso all'informatica e ad accettarla come il principale strumento operativo non soltanto nei rapporti interni ma soprattutto con i cittadini.

Con la digitalizzazione dei documenti e degli atti pubblici (che ora hanno la stessa validità giuridica di quelli cartacei), con l'utilizzo delle tecnologie informatiche per i rapporti dei cittadini con la P.A., con i pagamenti digitali e con l'eliminazione dei certificati grazie al collegamento dei database degli uffici si arriverà ad uno snellimento della burocrazia e ad un miglioramento della qualità dei servizi.

#### Il Codice **entrerà in vigore il 1° gennaio 2006**.

Proprio per favorire la massima divulgazione del Codice è addirittura nato il nuovo sito: *www.padigitale.it.*

Per un approfondimento dell'argomento si rimanda alla Sezione: **E-GOVERNMENT**.

## **6. Il Registro informatico degli adempimenti**

Con l'art. 16 della legge 23 luglio 2003, n. 229 (legge di semplificazione 2001) è stata prevista la istituzione del **"Registro informatico degli adempimenti amministrativi per le imprese"**, ma di questo Registro a tutt'oggi è rimasto sulla carta.

La sua istituzione è stata ora riconfermata nell'articolo 11 del D. Lgs. 7 marzo 2005, n. 82, contenente il "Codice dell'amministrazione digitale", con le stesse modalità precedenti.

Il Registro dovrà essere istituito presso il Ministero delle attività produttive e si dovrà avvalere del sistema informativo delle Camere di Commercio.

Attraverso questo Registro le imprese potranno avere tutte le informazioni sugli adempimenti amministrativi previsti per l'avvio e l'esercizio di una qualsiasi attività economica.

La norma prevede il collegamento con le banche dati degli sportelli unici per le imprese comunali e la possibilità per gli enti locali di avvalersi delle informazioni contenute nel Registro.

Tutte le Pubbliche Amministrazioni, i concessionari di lavori e i gestori di servizi pubblici avranno l'obbligo di trasmettere, in via informatica, al Ministero delle attività produttive, l'elenco completo degli adempimenti amministrativi per l'avvio e l'esercizio di un'attività di impresa.

Stiamo alla finestra … a guardare!

# **7. Addio alla marca da bollo tradizionale**

Negli articoli 3, comma 1, numero 3-bis, e 4, del D.P.R. n. 642/1972, introdotto dal D.L. n. 168 del 2004, convertito, con modificazioni, dalla legge n. 191 del 2004, era stato prevista una quarta modalità di pagamento dell'imposta di bollo: **tramite un intermediario convenzionato** con l'Agenzia delle entrate, al quale spetterà il compito di rilasciare, con modalità telematiche, un apposito contrassegno, che sostituirà, a tutti gli effetti, le vecchie marche da bollo.

L'Agenzia delle Entrate, ha dato attuazione a questa previsione, con l'emanazione del **Provvedimento 5 maggio 2005** (Pubblicato nella G.U. n. 118 del 23 maggio 2005), con il quale sono state stabilite le caratteristiche tecniche e le modalità d'uso del contrassegno nonché le caratteristiche tecniche del sistema informatico idoneo a consentire il collegamento telematico con la stessa Agenzia.

## **8. Le ultime novità su Tuttocamere**

Nel ringraziare gli attestati di stima che riceviamo in merito all'aggiornamento del sito ci teniamo a puntualizzare che il sito Tuttocamere è in continuo e quotidiano aggiornamento. Non solo spesso si arricchisce di nuovi argomenti e di nuove sezioni.

Segnaliamo, innanzitutto, la sezione "**Novità sull'esercizio di attività economiche e nuove figure professionali**", nella quale vengono riportate notizie relative all'esercizio di particolari attività economiche e professionali, provenienti da recenti disposizioni normative.

E', inoltre, in preparazione una nuova sezione, denominata "**Circolazione e soggiorno dei cittadini stranieri**", che verrà interamente dedicata alle problematiche del soggiorno degli stranieri in Italia, con particolare riferimento ai cittadini stranieri che vogliono intraprendere un'attività economica nel nostro Paese (requisiti, riconoscimento dei titoli posseduti, permesso e carta di soggiorno, ecc.).

La sezione sarà suddivisa in due parti: una parte tratterà le problematiche inerenti i **cittadini stranieri appartenenti all'Unione europea** e l'altra tratterà i **cittadini extra-comunitari**.